# **ROOT modularization [progress report]**

**O.Shadura,** V.Vassilev, B.Bockelman, R.Isemann University of Nebraska-Lincoln

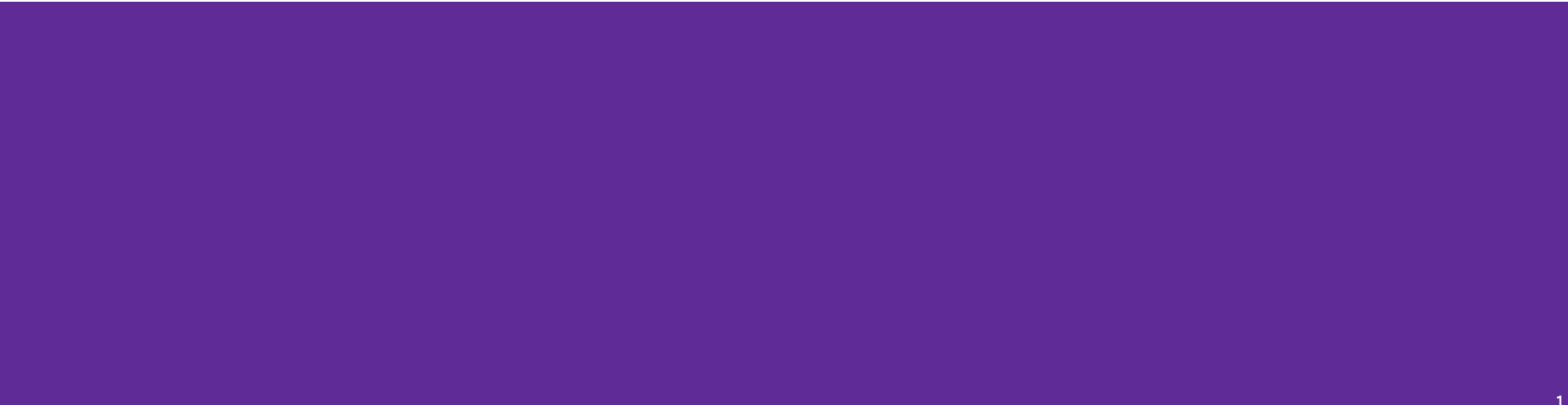

# **I.Updates on modularization proposal**

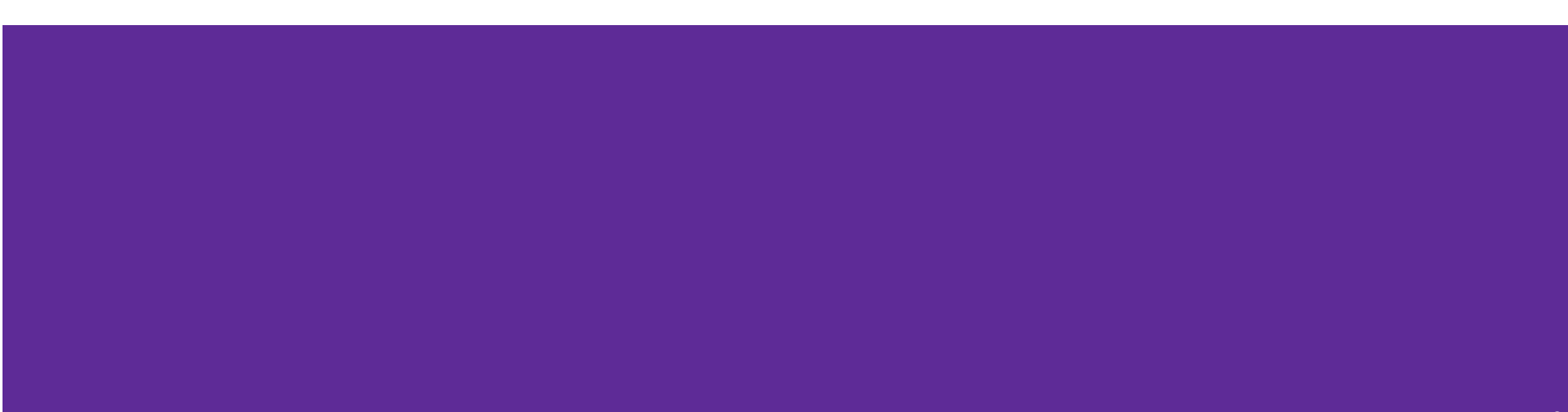

### **Goal of modularization project**

- By making the boundaries and relationships more explicit through modules, **we can better define and implement a "minimal ROOT,"** increasing the chances its functionality can be embedded in other contexts. **This enables ROOT users to interact with the wider data science ecosystem.**
- **Packages and package management provide a mechanism for ROOT users to socialize and and reuse projects built in the context of ROOT**, it helps to make ROOT more flexible and open for new customers. **This allows ROOT to continue to serve as a community nexus.**
- **Having a package format can help define community standards** and allows the community to go in a similar direction, focusing what effort we have and then in the same time to reduces the desire / ability for every experiment and analysis group to 'invent their own' set of packaging on top.

#### ROOT Modularization proposal GoogleDoc: <u>https://goo.gl/N6rzaW</u>

#### **Concepts**

- **Module:** A set of interdependent classes implementing coherent functionality and providing well-defined APIs; modules could also contain "data files", that aren't necessarily a class implementation.
	- **Library:** a module or set of modules, which makes sense to be together and that can be used in a program or another library.
- **Package:** A distinct, self-describing resource (file, URL) that provide one or more modules.
- **Package database:** A record of all packages currently available in a ROOT installation.
- **Package manager:** An actor that can locate and install packages into a ROOT installation from a package reference, along with their transitive dependencies.

#### **OSPM/LPM/PDM**

- **● OS package manager (we are interested in dependency resolution, but not in terms of ROOT modularization)**
- **● Language package manager (LPM):** an interactive tool that can retrieve and build specified packages of source code for a particular language (or in the case of ROOT particular runtime).
- **Project/application dependency manager (PDM):** an interactive system for managing the source code dependencies of a *single project* in a particular language. That means specifying, retrieving, updating, arranging on disk, and removing sets of dependent source code, in such a way that *collective coherence* is maintained beyond the termination of any single command*.* Its output, which is precisely reproducible, is a self-contained source tree that acts as the input to a compiler or interpreter. One might think of it as ["compiler, phase zero](http://www.tutorialspoint.com/compiler_design/compiler_design_phases_of_compiler.htm)."[1]

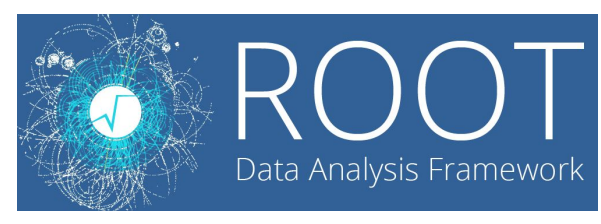

*Modularization* 

 $\sim$  (LPM + PDM) functionality

https://medium.com/@sdboyer/so-you-want-to-write-a-package-manager-4ae9c1 <sub>5</sub><br>7d9527

### **Top OSPM/LPM/PPM in Github**

- Alcatraz (Obj-C and packages descriptions are in JSON) **10k\* PPM**
- HomeBrew (-s) (Ruby) **10k\* OSPM**
- Web: components/nmp/bower (JS) **10k\***
- Swift-package manager (Swift) **6k\* LPM**
- ...
- Portage (Python) **0.2k\* OSPM**
- Spack (Python) **0.5k\* OSPM**

### **Inspiration**

- Swift-package manager (https://github.com/apple/swift-package-manager)
	- Nicely aligned with ROOT needs
	- Swift has easy interoperability with C/C++ based languages through the use of the Clang modules system)

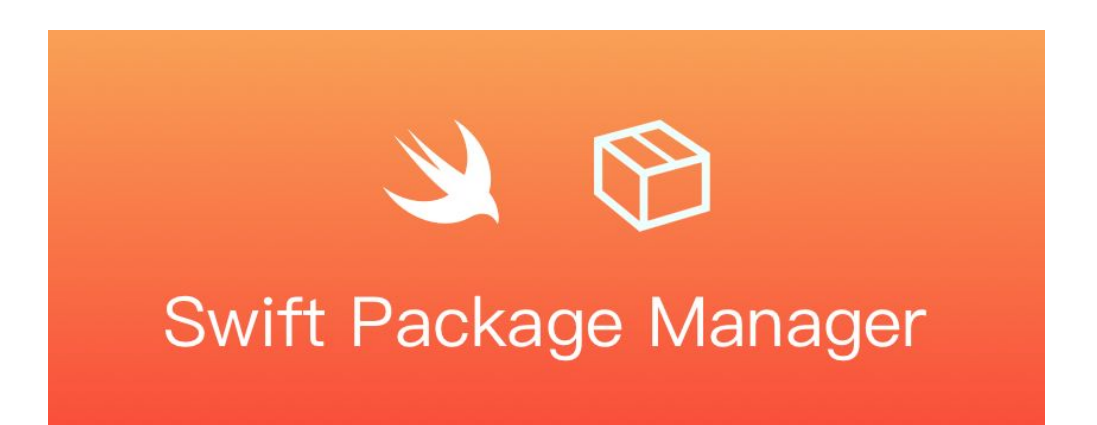

#### **Ideas**

- ROOT is "compiler" by itself
- PCH & Dictionaries
	- For better modularization, we need to achieve PCH separability and it could be done via C++ modules, by generating C++ module for each new ROOT component to be plugged in
- C<sup>++</sup> modules & module maps
	- Logical continuation of work done on C++ modules for ROOT and their integration in CMSSW

### **root-evolution proposal: looking forward for community feedback**

● <https://github.com/root-project/root-evolution>

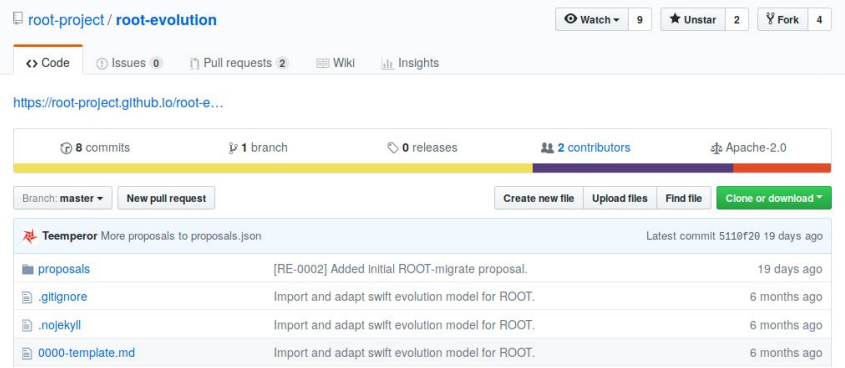

● [https://github.com/oshadura/root-evolution/blob/modularization-proposal/prop](https://github.com/oshadura/root-evolution/blob/modularization-proposal/proposals/0001-modularization.md) [osals/0001-modularization.md](https://github.com/oshadura/root-evolution/blob/modularization-proposal/proposals/0001-modularization.md)

## **II. Updates on prototype**

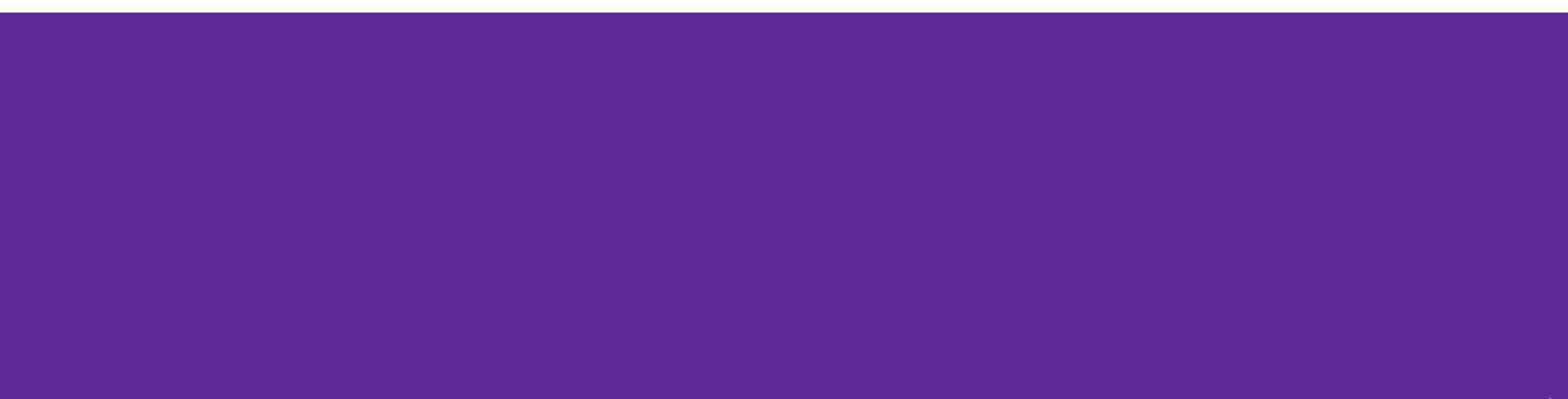

### **First steps**

- "Base" option (available on branch oshadura/rootbase);
	- **○ Big thanks to Raphael for helping with the initial implementation!!!**
- CMake improvements: introducing new macros, allowing to build ROOT module on the top of ROOT "Base";
- Better separation of modules;
	- Fixing cross TU dependencies, usually resulting in linking errors [RIO->MathCore];
	- Fixing header dependencies, they may not result in linking errors if we have all definitions in the headers (in case of inline functions and templates) [MathCore->Hist];
	- Cleanup of unneeded legacy dependencies for ROOT binaries and legacy code cleanup;

#### **From "Minimal" from "Base"**

*List of directories to be used in "Base":*

- *● core/\*all\**
- *● io/io/*
- *● io/pcm/*

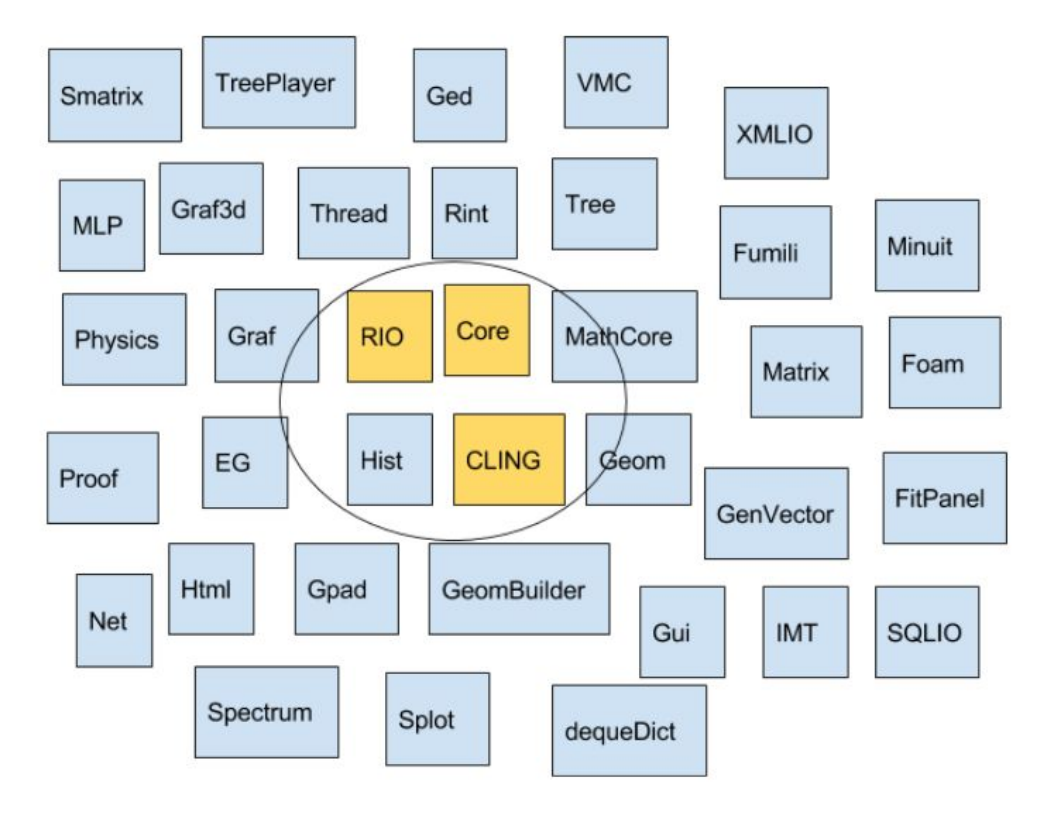

#### **Pros and cons of "Base"**

- 1. Separate fundamental part for ROOT that take a longest fraction of time to build ROOT;
- 2. Define boundaries between "Base" and ROOT modules;
- 3. Refactoring includes (changes will be transparent);
- 4. "Base" could be easily released as a Docker container and help to provide Travis-CI support for new ROOT modules and/or externals projects testing.

#### **Example of ROOT Module: XMLIO**

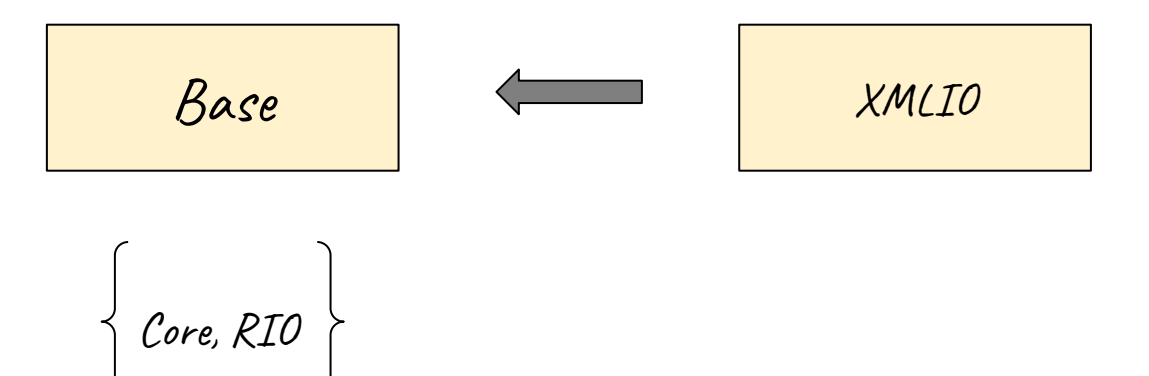

#### **Example: YAML manifest for XMLIO**

*sources:*

*- "sources\_of\_xmlio\_library "*

*dependencies: RIO*

*Should be extended with extra fields:*

- *● Version of ROOT(6.12/master)*
- *● Timestamp*
- *● ...*

#### Current results:

with help of bash/python we can prototype an expected behaviour of tool (query already build modules or build missing dependencies)!

#### **Example of in-source modularization: module**

#### example XMLIO

https://github.com/root-project/root/tree/master/jo/xml

- -- Performing Test CXX HAS fno rtti Success
- -- Performing Test found setresuid
- -- Performing Test found setresuid Success
- -- Performing Test found stdstringview
- -- Performing Test found stdstringview Failed
- -- Performing Test found stdexpstringview
- -- Performing Test found stdexpstringview Success
- -- Performing Test found stod stringview
- -- Performing Test found\_stod\_stringview Failed
- -- Performing Test found\_stdapply
- -- Performing Test found stdapply Failed
- -- Performing Test found stdinvoke
- -- Performing Test found stdinvoke Failed
- -- Performing Test found attribute always inline
- -- Performing Test found attribute always inline Success Running /home/oksana/CERN sources/root/build/unix/compiledata.sh Making /home/oksana/CERN sources/root/builds/include/compiledata.h
- -- Configuring done
- -- Generating done
- -- Build files have been written to: /home/oksana/CERN sources/root/builds
- [1028/3269] Performing download step (verify and extract) for 'LZMA'
- -- LZMA download command succeeded. See also /home/oksana/CERN sources/root/builds/On/Stamp/LZMA/LZMA-download-\*.log [2694/3269] Performing configure step for 'LZMA
- -- LZMA configure command succeeded. See also /home/oksana/CERN sources/root/builds/0n/Stamp/LZMA/LZMA-configure-\*.log [3131/3269] Performing build step for 'LZMA'
- -- LZMA build command succeeded. See also /home/oksana/CERN sources/root/builds/On/Stamp/LZMA/LZMA-build-\*.log [3132/3269] Performing install step for 'LZMA'
- -- LZMA install command succeeded. See also /home/oksana/CERN sources/root/builds/On/Stamp/LZMA/LZMA-install-\*.log [3268/3269] Generating etc/dictpch/allLinkDefs.h, etc/dictpch/allHeaders.h, etc/dictpch/allCppflags.txt
- Generating PCH for core/base core/clingutils core/rint core/thread io/io

[3269/3269] Generating etc/allDict.cxx.pch ROOTSYS: /home/oksana/CERN\_sources/root/builds

- -- The C compiler identification is GNU 6.2.0
- -- The CXX compiler identification is GNU 6.2.0
- -- Check for working C compiler: /usr/lib/ccache/cc
- -- Check for working C compiler: /usr/lib/ccache/cc -- works
- -- Detecting C compiler ABI info
- -- Detecting C compiler ABI info done
- -- Detecting C compile features
- -- Detecting C compile features done
- -- Check for working CXX compiler: /usr/lib/ccache/c++
- -- Check for working CXX compiler: /usr/lib/ccache/c++ -- works
- -- Detecting CXX compiler ABI info
- -- Detecting CXX compiler ABI info done
- -- Detecting CXX compile features
- -- Detecting CXX compile features done
- -- Found ROOT: /home/oksana/CERN\_sources/root/builds/bin/root-config
- -- Configuring done
- -- Generating done
- -- Build files have been written to: /home/oksana/CERN\_sources/root/builds/xml-build [9/9] Linking CXX shared library libXMLIO.so

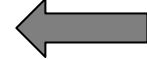

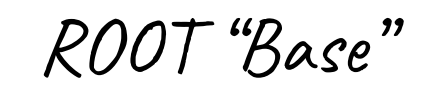

XMITO module

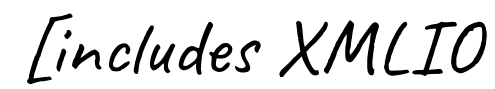

basic functionality

testi

### **Plan of work**

- *1. Prototype 1*
- Map "minimal ROOT" to a module called "Base"
- Work on prototype tool
	- List all modules installed
	- Other extra queries on ROOT dependencies
- Define package format (logical and concrete format)
- Given an installable package, install it and be able to load the module

#### This provides an installation "ROOT Package Database"

- *2. Next step: Prototype 1 + Prototype 2*
	- Lazy install based on missing package
	- External package resolution

#### This provides an "ROOT package Resolver" or "ROOT Indexer"

- *3. Next step: Prototype 1 + Prototype 2 + Prototype 3*
	- Tackle building of various packages (in-source and external modularization)

It is just a beginning !

Thank you!

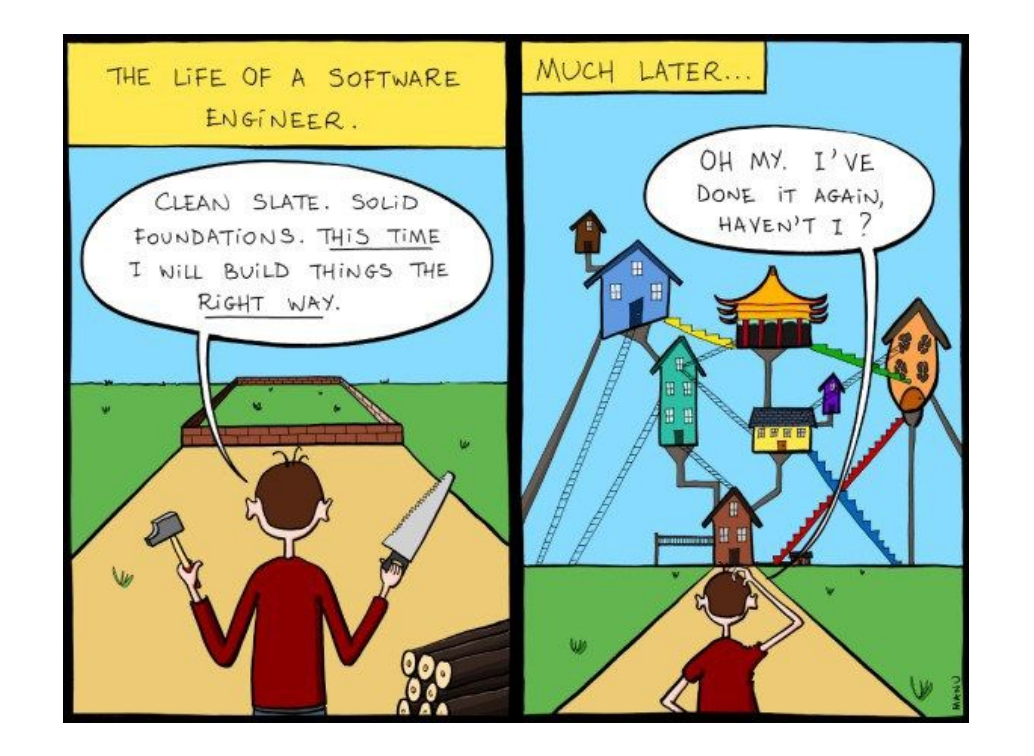